## **Arbeitsblatt 1:** (Hilfestellung für Simulationsprogramm Yenka, **Aufgaben für PU4**)

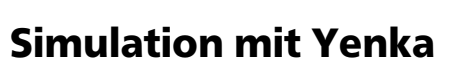

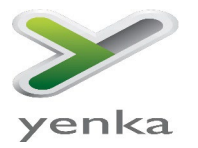

#### **Anleitung**

- 2) Ordne die einzelnen Objekte (Bild, Kugel, Diagramm) in dem Raum an, sodass sich die Kugel im Bereich des KSP auf dem Bild des Weitspringers befindet. Diese Kugel stellt den Verlauf des KSP während der Flugbahn dar.
- 3) Trage für die Geschwindigkeitskomponenten *vx = 2 m/s* und *vy = 1,5 m/s* ein und drücke auf das Start-Symbol. Lasse dir nun im Diagramm die Flugkurve anzeigen.

#### **Aufgaben**

1) Was muss in der Simulation nun verändert werden, um verschiedene Anlaufgeschwindigkeiten und unterschiedlich starke Absprungimpulse zu erzeugen? Tausche dich mit deinem Partner aus!

Erst nach Bearbeitung dieser Aufgabe das Blatt bitte wenden!

2) Variiere nun die Geschwindigkeitskomponenten  $v_x$  und *v<sub>v</sub>* und lasse dir die resultierende Bahnkurve im Diagramm anzeigen (ggf. musst du den Zoom korrigieren). Was fällt dir auf? Notiere dir die Ergebnisse!

- 3) Wie groß muss die resultierende Geschwindigkeit *vxy* sein (und damit auch wie groß *vx* und *vy*), wenn die maximale Sprungweite von 1 m erreicht werden soll?
- 4) Wie groß muss die resultierende Geschwindigkeit *vxy* sein (und damit auch wie groß *vx* und *vy*), wenn der KSP nicht höher als 0,5 m fliegen soll?
- 5) Wie flach kann die Flugkurve des KSP maximal sein, um eine Sprungweite von genau 0,7 m zu erreichen? Ist ein solcher Sprung realistisch?
- 6) Welche Werte für *vx* und *vy* sind für eine angemessene Flugbahn für den Weitsprung realistisch? Gib einen Wertebereich an und begründe deine Antwort.

Du bist nun ein Simulationsprofi!

# **Arbeitsblatt 2:** Aufgaben für PU5

Bemerkung: Dieses Arbeitsblatt ist an den Anforderungen eines Oberstufenkurses Physik (gN und eN) orientiert.

## Vertiefende Aufgaben im Kontext des Weitsprunges

Wie groß ist deine maximal erreichte Strecke?

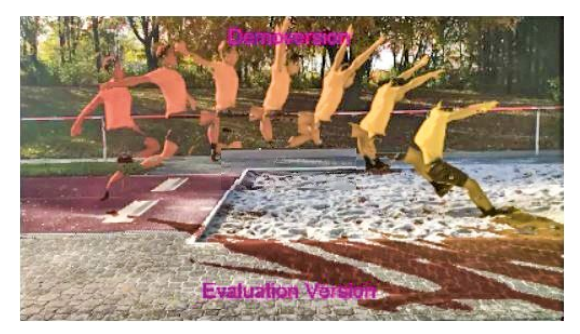

Abb. 1: Stroboskopaufnahme eines Weitspringers

Wie wir nun gelernt haben, lässt sich der Erfolg beim Weitsprung auf unterschiedliche Parameter zurückführen. Welche physikalischen Erkenntnisse können dir helfen, sich in deiner Leistung zu verbessern?

### Bearbeite dazu folgende Aufgaben:

1) Betrachte die Abbildung 1! Welche Größen kannst du als Sportler selbst variieren und verändern? Welche Größen sind hingegen konstant und lassen sich nicht beeinflussen?

*Lösung: variabel sind Absprunggeschwindigkeit, Absprungimpuls, Absprungwinkel und Anlaufgeschwindigkeit; nicht variabel sind Höhe des KSP, Höhenunterschied zwischen der Horizontalen und des KSP.*

2) Welche Bahn beschreibt der Körperschwerpunkt (KSP) des Weitspringers nach dem Absprung? Wie kommt diese Bahnkurve zustande?

*Lösung: Bahnkurve eines schiefen Wurfs, ggf. Abgrenzung zum horizontalen und vertikalen Wurf, Aufgreifen von gleichförmiger und gleichmäßig beschleunigter Bewegung.*

- 3) Zeichne in die Abbildung 1 die Geschwindigkeitskomponenten, Absprungwinkel α und die Bahnkurve des KSP ein!
- 4) Bei den olympischen Spielen 2012 in London hat ein Team sportwissenschaftlicher Doktoranden der Universität Paderborn einige Messungen an einem Weitspringer durchgeführt. Folgende Werte konnte das Team der Wissenschaftler\*innen feststellen:
	- Masse des Sportlers m = 70 kg
	- Strecke zwischen Fußaufsatz und KSP s1 = 1,1 m im Moment des Absprungs und Strecke s2 = 1,00 m im Moment der Landung
	- Der Winkel α zwischen der Horizontalen und der Bahnkurve (ausgehend vom KSP) beträgt α = 25°; der Winkel β1 zwischen der Horizontalen und dem gestreckten Fuß beträgt β1 = 60° und der Winkel zwischen der Horizontalen und dem KSP im Moment der Landung beträgt β2 = 25°. Die Absprunggeschwindigkeit beträgt 9,0 m/s.

## Berechne dazu Folgendes:

a) Welche horizontale Weite x erreicht der Sportler?

*Lösung: x = 8,7 m*

b) Wie groß dann im Augenblick des Absprungs die Horizontalkomponente *vx* und die Vertikalkomponente *vy* der Absprunggeschwindigkeit seines KSP waren?

*Lösung: vx = 8,2 m/s, vy = 3,8 m/s*

c) Leite aus den Bewegungsgleichungen einer gleichförmig geradlinigen Bewegung in x-Richtung und einer gleichmäßig beschleunigten Bewegung in y-Richtung die Bahngleichung für den KSP her.

Du hast in den vorangegangenen Stunden bereits eigenständig einen Weitsprung durchgeführt, videografiert und Messwerte in Viana.Net und Yenka aufgenommen. Bestimme mithilfe dieser Messwerte deine maximal erreichte Weite. Berechne auch deine Anlaufgeschwindigkeit, indem du die Durchschnittsgeschwindigkeit sowie Momentangeschwindigkeit (Absprung!) bestimmst und untereinander vergleichst.

Vergleiche anschließend diese Werte mit dem Wert aus a), mit den Werten deiner Klassenkamerad\*innen und diskutiere über den bestmöglichen Absprungwinkel und die ideale Anlaufgeschwindigkeit!

#### Bemerkung:

Die Schüler\*innen sollten zu folgenden Ergebnissen kommen:

*Optimaler Absprungwinkel zwischen 18°–23°.*

*Optimale Geschwindigkeit durch moderne Sprinttechnik sollte maximal sein (>10,0 m/s), ca. 20 Schritte.*